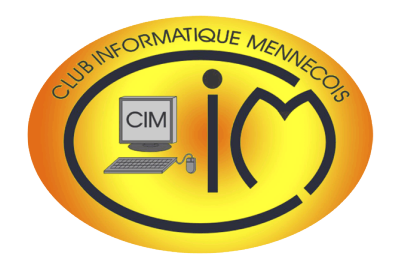

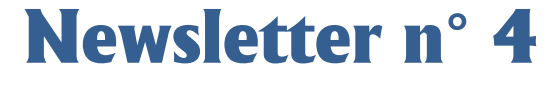

**septembre 2017**

## Le mot du président

C'est la rentrée et, avec elle, la reprise des activités du club dès le 5 septembre.

Pour améliorer l'accueil des adhérents, ces activités seront toutefois perturbées quelques semaines à l'automne car la municipalité va engager des travaux d'agrandissement de nos locaux. Le calendrier n'est pas encore connu mais la Newsletter vous tiendra informé.

Je vous souhaite une bonne reprise.

**Le club participera au forum des associations le samedi 9 septembre** *(Tennis Club de Mennecy à côté de la piscine)***.**

**Daniel BAZOT**

# Les ateliers du clubs

Les ateliers sont des lieux de rencontres, d'échanges, et d'apprentissage sur des sujets déterminés. Ils sont au nombre de 7 et se réunissent régulièrement sous la responsabilité d'un animateur du club. Nous les présentons ci-après en vous donnant le lien vers la | FICHE | qui précise le contenu de chacun d'eux et les dates de réunion.

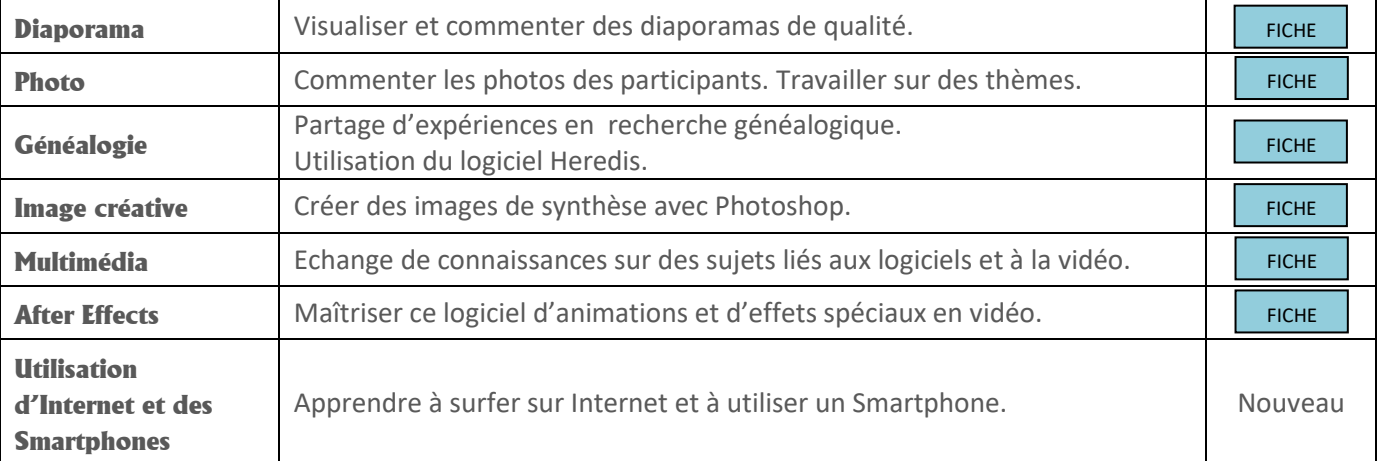

Bien entendu, d'autres ateliers peuvent être créés à la demande des adhérents pour peu de trouver un animateur volontaire.

Il est demandé de s'inscrire aux ateliers auprès de l'animateur concerné.

#### L'atelier diaporama

A titre d'exemple, laissons Jean-Louis TERRIENNE présenter l'atelier diaporama.

*« Le diaporama est l'association harmonieuse de photos, d'une bande sonore (musique, commentaires...) et d'effets de transition et d'animation grâce à des logiciels spécifiques. Aujourd'hui, on peut même inclure de courtes vidéos.* 

*Il s'agit là d'une véritable démarche artistique qui n'a rien à voir avec les séries d'images réalisées avec Powerpoint que l'on trouve à foison sur Internet.*

*Avec l'avènement du numérique et la mise sur le marché de logiciels de montage aux possibilités « diaboliques », le diaporama connaît une véritable renaissance et s'épanouit désormais à satiété dans des formes plus artistiques et créatives que jamais à la portée de tous... pour peu que l'on ose...*

*Osez le diaporama, c'est très facile...euh... en réalité, non ! Mais si vous n'essayez jamais vous ne réussirez jamais et si vous essayez vous risquez même de vous étonner !*

*L'atelier diaporama du CIM peut parfaitement vous aider dans cette démarche ! Au club, vous pourrez acquérir, par l'exemple, les notions de bases techniques, formelles et artistiques de l'art du diaporama. Tout cela, par la discussion et la critique procédant de séances de projection de montages d'auteurs du club et d'auteurs du circuit des festivals primés pour la plupart d'entre eux.* 

*Nous vous attendons au club le premier jeudi de chaque mois de 17 H 30 à 19 H 00. Prochain atelier le jeudi 7 septembre. Qu'on se le dise... »*

## **Nouveautés**

Pour donner suite aux réponses au questionnaire qui vous a été adressé :

- le club recycle les CD-ROM et les DVD. Merci de les apporter au club.
- la Newsletter ouvre ses colonnes :
	- aux petites annonces des adhérents concernant la vente et l'achat de matériel informatique *(sans aucune responsabilité du CIM)*,
	- aux informations extérieures sur les activités associatives des adhérents.

Contact : Denis GELIN [\(denis.gelin@club-internet.fr\)](mailto:denis.gelin@club-internet.fr)

# Activités

#### Calendrier des activités

Le calendrier des activités est disponible sur le [site Internet](http://www.club-informatique-mennecy.org/copie-de-planning) du club.

#### **Ateliers**

- Diaporama : jeudis 7 septembre et 5 octobre à 17 H 30
- Photo : jeudis 21 septembre et 19 octobre à 17 H 15
- Généalogie : jeudis 7 et 21 septembre et 5 et 19 octobre
- Image créative : tous les lundis à 20 H 30
- Atelier multimédia : tous les mercredis à 9 H 30
- After Effects : tous les vendredis à 14 H 30

Merci de vous inscrire aux ateliers auprès de l'animateur concerné.

#### **Thématiques**

- 11 septembre : Edge, le nouveau navigateur de Windows 10
- 2 octobre : Raw Therapee, un logiciel de traitement de l'image
- 16 octobre : virus, malwares, spywares et autres logiciels malveillants
- 30 octobre : le système d'exploitation libre LINUX MINT

Les réunions commencent à 14 H 30. N'oubliez pas de vous inscrire auprès de l'animateur lorsque vous recevrez le mail d'invitation car le nombre de places est limité.

#### Les réunions du mardi après-midi

Tous les mardis après-midi de 14 H 30 à 17 H 00, le club accueille les adhérents pour :

- répondre à leurs questions,
- résoudre les problèmes matériels et logiciels (apporter votre ordinateur),
- aider à utiliser des logiciels spécifiques.

N'hésitez pas à venir (aucune inscription). Pour les réparations importantes demandant du temps, prendre rendez-vous au préalable.

## Photo

- Parution du 2ème numéro d'[OPEN](http://fr.calameo.com/read/0051434059989228edaf5)*EYE*, magazine photo gratuit sur Internet.

# Au CIM, il se passe toujours quelque chose...

### **NOUVEAU !**

Comprendre le fonctionnement d'un Smartphone, savoir l'utiliser, charger des applications,... Monique WEBER et Jacques GOURDON sont à votre disposition pour animer un atelier le mercredi de 14 H 30 à 17 H 00.

#### **Inscriptions :**

[jacques.gourdon@gmail.com](mailto:jacques.gourdon@gmail.com)